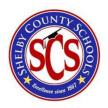

### **Shelby County School District**

# **Naviance Scope & Sequence**

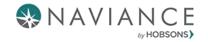

2020-2021 SY

Vision for Office of Academics: We are committed to preparing well-rounded graduates who compete globally because they persevere through challenges, think critically, advocate for and drive their own learning experiences, and collaborate effectively with diverse peers.

Mission for Office of Academics: Every day, SCS students experience high levels of success with challenging content in our classrooms and show consistent academic growth and achievement each year.

#### **Key Performance Indicators**

- % of students who identify a career cluster, pathway, or career of interest (8<sup>th</sup> grade)
- % of students whose High School course plan aligns with their career cluster, pathway, or career of interest (8<sup>th</sup> 12<sup>th</sup> grade)
- % of students who have received a composite score of 21 or higher on the ACT (12<sup>th</sup> grade)
- % of students who graduate TN Grad Ready as defined by the State of Tennessee (12<sup>th</sup> grade)
- % of students who have a concreate post-secondary plan (12<sup>th</sup> grade)
- % of students who have applied for FAFSA or have a waiver (12<sup>th</sup> grade)
- % of students who have participated in 2 or more extracurricular activities throughout their high school experience (9<sup>th</sup> 12<sup>th</sup> grade)
- % of students who have enrolled in a post-secondary institution (alumni)

#### Year 1 Naviance Implementation Metrics

- % students logged in at least once
- % staff logged in at least once
- # of parent logins
- % students by grade who completed at least one assessment, tool or lesson in Naviance
- % students by grade who completed the required assessments, tools or lessons in Naviance

#### **Scope and Sequence Overview:**

The 8-12 grade Scope and Sequence, outlines grade specific Naviance tasks that provide students opportunities for self-discovery, career and college exploration, academic planning, and post-secondary planning. The tasks within each grade level are designed to scaffold students as they make more informed decisions before and after high school graduation.

The tasks in each grade level integrate the 6 key competencies that are tied the Naviance College, Career, and Life Readiness (CCLR) Framework. The competencies in the CCLR Framework expand on the primary focus of traditional college and career readiness- academic skills, career knowledge, and college knowledge- and introduce additional competencies to prepare students for life, no matter what post-high school pathway they choose.

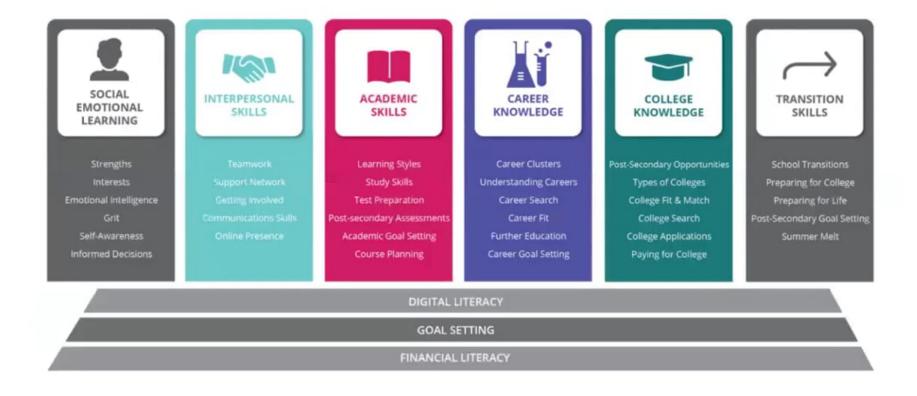

# Show Me How

#### Support and Resources Available:

- Support resources and materials for each task include: facilitator lesson plans, PowerPoint slides and student resources/materials. All support resources and materials can be found on the <a href="Shelby+Naviance SharePoint Site">Shelby+Naviance SharePoint Site</a>
- For quick tutorial videos for Staff, Students, and Parents go the <u>Shelby+Naviance SharePoint Site</u> homepage, as well as the <u>Naviance Help Center</u> (Note: you must first login to your Naviance account to access the help center link)
- For support on the Scope and Sequence and other Naviance related questions contact the Counseling Services Manager assigned to your school: Dr. Sherenda Moss, Dr. Rhonda Hill, or Dr. Jeffrey Taylor
- For support on the Course Planner related questions contact the Counseling Services Manager assigned to your school: Dr. Sherenda Moss, Dr. Rhonda Hill, or Dr. Jeffrey Taylor
- For support on Test Prep related questions contact the Counseling Services Manager assigned to your school: Dr. Sherenda Moss, Dr. Rhonda Hill, or Dr. Jeffrey Taylor
- For technical support contact the Naviance Support Team where you can open a support case, chat with an agent online, or if you prefer to ask your question by phone, call toll free: 1(866) 377-0080
- For staff support, the "Show Me How" feature appears on the right side of each Naviance Admin page and can help staff quickly understand how to use various Naviance features from the staff view.
- For student support, the "Show Me How" feature appears in the bottom right corner of Naviance Student and can help students quickly understand how to use various Naviance features.

#### 8<sup>th</sup> Grade: students will be able to...

- Successfully login to their Naviance account, navigate tasks assigned to them, and describe how they can use Naviance throughout their educational journey
- Understand that different careers require different levels of postsecondary education or training; identify 3 career clusters, pathways, or careers of interest, including the levels of postsecondary education or training and costs associated with each; develop a postsecondary plan
- Understand how high school will be different from middle school (how GPA, course credits, course selection, early postsecondary opportunities, workbased learning, and school activities lead to college and career readiness) and develop a summer enrichment plan for their transition from 8<sup>th</sup> to 9<sup>th</sup> grade
- Create their 4 Year High School Plan, tied to their postsecondary goals

| Row | Time<br>Frame | Naviance<br>Activity               | Expected Outcome(s)                                                                                                    | Required Tasks                                                                                                    | Suggested Tasks (Student Directed Lesson Extensions)                                                                                                    | CCLR<br>Alignment         | Facilitator (s)    |
|-----|---------------|------------------------------------|----------------------------------------------------------------------------------------------------|----------------------------------------------------------------------------------------------------|----------------------------------------------------------------------------------------------------|---------------------------|--------------------|
| 1   | Oct 26-Nov 20 | Introduction<br>to Naviance        | Students are provided with an introduction to Naviance, its purpose, and how they will use it throughout the course of their educational journey; students complete the Intro to Naviance  Scavenger Hunt as they learn to navigate and experience the system in Naviance  Students | Intro to     Naviance     Scavenger     Hunt                                                                                                    | Lesson 8.7: My School<br>Support Network                                                                                                    | TRANSITION SKILLS         | Counselor Directed |
| 2   | Nov 16- Feb 4 | Defining My<br>Unique<br>Strengths | Students learn about strengths by completing the StrengthsExplorer Assessment to discover and learn about their top 3 talents/strengths and how to develop them further; students will demonstrate critical thinking and                                                            | <ul> <li>Strengths         Explorer         Assessment</li> <li>SE Analysis         Graphic         Organizer</li> <li>Add 2 or more         careers to         favorites list</li> </ul> | <ul> <li>Support Network Careers of Interest Reflection Survey</li> <li>Lesson 8.4: Brainstorm Interests</li> <li>Lesson 8.5: What's Your Road</li> </ul> | SOCIAL EMOTIONAL LEARNING | Counselor Directed |

| Row | Time<br>Frame  | Naviance<br>Activity                            | Expected Outcome(s)                                                                                                    | Required Tasks                                                                                                    | Suggested Tasks (Student Directed Lesson Extensions) | CCLR<br>Alignment                      | Facilitator (s)                  |
|-----|----------------|-------------------------------------------------|----------------------------------------------------------------------------------------------------|----------------------------------------------------------------------------------------------------|------------------------------------------------------|----------------------------------------|----------------------------------|
|     |                |                                                 | informed decision making skills to assess possible career pathways that best fit their skills, abilities and interests using their <u>SE</u> graphic organizer; students add at least 2 careers to their favorites list; students discuss their Careers Favorite list with a teacher, counselor, family member, and/or adult mentor                                                                                                    |                                                                                                    |                                                      |                                        |                                  |
| 3   | Feb 8-April 15 | Researching<br>My Top<br>Careers of<br>Interest | Students select their top two careers of interest from their favorites list to research; students identify the educational requirements, top skills needed, national and local salaries, educational requirements and costs, and compare which career would suit their needs best using their Researching My Careers of Interest Graphic Organizer; students begin to brainstorm questions they have about their post-secondary plans and how to link them to their high school 4-year plan of study; students complete lesson 8.12: Talking with My Family and create a Course Planning with My | <ul> <li>Researching         My Careers of         Interest         Graphic         Organizer</li> <li>Lesson 8.12:         Talking with         My Family</li> <li>Course         Planning with         My Family/         Support         Network         SMART Goal</li> </ul> | • Lesson 8.6: My Career Path                         | CAREER KNOWLEDGE  INTERPERSONAL SKILLS | Counselor or<br>Student Directed |

| Row | Time<br>Frame    | Naviance<br>Activity                                              | Expected Outcome(s)                                                                                                    | Required Tasks                                                                                                    | Suggested Tasks (Student<br>Directed Lesson Extensions)                                                      | CCLR<br>Alignment                  | Facilitator (s)                  |
|-----|------------------|-------------------------------------------------------------------|----------------------------------------------------------------------------------------------------|----------------------------------------------------------------------------------------------------|----------------------------------------------------------------------------------------------------|------------------------------------|----------------------------------|
| 4   | Feb 8- April 15  | Linking My Post- Secondary Plans to My High School Plans of Study | Family/Support Network SMART Goal  Students watch Frederick Gregory and William Morris' full Roadtrip Nation Interviews to learn about comparing careers of interest. Students will review their top career interest on the favorite list and complete the "My Post- Secondary Plans" survey indicating their initial post- secondary plans; students complete lesson 8.14: My High School Preview; students will work with their counselors to develop their 4-Year Course Plan for high school  *Note: If a Career Fair is provided (in-person or virtual) activities may be explored during a Lesson Extension. | Watch     Roadtrip     Nation videos     My Post-     Secondary     Plans Survey     Lesson 8.14:     My High     School Preview     Create 4-Year     Course Plan | Lesson 8.8: Decision     Making     Career Fair Scavenger     Hunt                                           | TRANSITION SKILLS  ACADEMIC SKILLS | Counselor Directed               |
| 5   | April 19-June 16 | Planning for<br>My<br>Transition to<br>High School                | Students complete lesson 8.15: My Summer Enrichment Plan; students work with their counselor to learn about summer enrichment opportunities; students complete their Summer Enrichment Plan                                                                                                    | N/A (this task is<br>optional)                                                                                                    | <ul> <li>Lesson 8.15: My Summer<br/>Enrichment Plan</li> <li>My Summer Enrichment<br/>Plan Survey</li> </ul> | TRANSITION SKILLS                  | Counselor or<br>Student Directed |

| Row | Time<br>Frame | Naviance<br>Activity | Expected Outcome(s)                                                        | Required Tasks | Suggested Tasks (Student Directed Lesson Extensions) | CCLR<br>Alignment | Facilitator (s) |
|-----|---------------|----------------------|----------------------------------------------------------------------------|----------------|------------------------------------------------------|-------------------|-----------------|
|     |               |                      | survey as they transition<br>from 8 <sup>th</sup> to 9 <sup>th</sup> grade |                |                                                      |                   |                 |

#### 9<sup>th</sup> Grade: students will be able to...

- Successfully login to their Naviance account, navigate tasks assigned to them, and describe how they can use Naviance throughout their educational journey
- Identify their unique learning preferences to set, monitor adjust and reflect on an academic GPA SMART goal for high school, aligned to their postsecondary goals
- Identify their top 3 strengths, explore career opportunities tied to their strengths and interests, and identify their top careers of interest; students will backwards plan from their career goals to what they should be focusing on in high school and adjust their 4-year course plan as necessary
- Understand the importance of saving money for postsecondary expenses (including direct costs like tuition and indirect costs like transportation, supplies, and fees) and reflect on two ways they can pay for their post-secondary goals
- Identify school student organizations, clubs, or teams, volunteer experiences, and extra-curricular activities they plan to participate in throughout their high school experience
- Begin to build their high school resume by naming their strengths and accomplishments; students develop a plan to grow their resume by identifying ways to get involved throughout high school

| Row | Time<br>Frame | Naviance<br>Activity        | Expected Outcome(s)                                                                                                    | Required Tasks                                                                                                    | Suggested<br>Tasks (Student<br>Directed Lesson<br>Extensions) | CCLR<br>Alignment                       | Facilitator (s)       |
|-----|---------------|-----------------------------|----------------------------------------------------------------------------------------------------|----------------------------------------------------------------------------------------------------|---------------------------------------------------------------|-----------------------------------------|-----------------------|
| 1   | Oct 26-Nov 20 | Introduction<br>to Naviance | Students are provided with an introduction to Naviance, its purpose, and how they will use it throughout the course of their educational journey; students complete the Intro to Naviance Scavenger Hunt as they learn to navigate and experience the system in Naviance Students; students complete a "Transition to High School" survey indicating information that will be helpful for their teachers and counselors this school year | <ul> <li>Intro to         Naviance         Scavenger         Hunt         Transition to         High School         Survey     </li> </ul> | • Lesson 9.1:<br>My<br>Foundation                             | TRANSITION SKILLS  INTERPERSONAL SKILLS | Counselor<br>Directed |

| Row | Time<br>Frame  | Naviance<br>Activity                                          | Expected Outcome(s)                                                                                                    | Required Tasks                                                                                                    | Suggested<br>Tasks (Student<br>Directed Lesson<br>Extensions)        | CCLR<br>Alignment                                | Facilitator (s)                     |
|-----|----------------|---------------------------------------------------------------|----------------------------------------------------------------------------------------------------|----------------------------------------------------------------------------------------------------|----------------------------------------------------------------------|--------------------------------------------------|-------------------------------------|
| 2   | Nov 16- Dec 11 | Ensuring I<br>am On Track<br>for High<br>School<br>Graduation | Students work with their counselors to review their course history by creating an initial course plan in Naviance to ensure they are on track for meeting graduation requirements  *Note: Task ONLY to be completed by repeating 9th graders                                                                                                    | <ul> <li>Course         Planner- view             course history     </li> <li>Reviewing My             Course History             Reflection             Survey</li> </ul> | • N/A                                                                | ACADEMIC SKILLS  TRANSITION SKILLS               | Counselor<br>Directed               |
| 3   | Nov 16- Feb 4  | Connecting My Personality Traits to Careers of Interest       | Students review their post-secondary options and complete the <u>Career Key Assessment</u> to identify their top 3 Holland's Interest Codes; students analyze their results and explore career opportunities linked to their results using the <u>CK graphic organizer</u> ; students <u>add 2 or more careers</u> of interest to their favorites list                                                                                                    | <ul> <li>Career Key         Assessment</li> <li>CK Graphic         Organizer</li> <li>Add 2 or more         careers to their         favorites list</li> </ul>              | Lesson 9.7:     My Career     Clusters                               | SOCIAL EMOTIONAL LEARNING  E' == CARER KNOWLEDGE | Counselor<br>Directed               |
| 4   | Feb 8-April 15 | Researching<br>My Top<br>Careers of<br>Interest               | Students select their top two careers of interest from their favorites list to research; students identify the educational requirements, top skills needed, national and local salaries, educational requirements and costs, and compare which career would suit their needs best using their Researching My Careers of Interest Graphic Organizer; students begin to brainstorm questions they have about their post-secondary plans and how to link them to their high school 4-year plan of study | N/A (this task is<br>optional)                                                                                                    | Researching     My Careers     of Interest     Graphic     Organizer | CAREER KNOWLEDGE                                 | Counselor or<br>Student<br>Directed |

| Row | Time<br>Frame     | Naviance<br>Activity                                        | Expected Outcome(s)                                                                                                    | Required Tasks                                                                                                    | Suggested<br>Tasks (Student<br>Directed Lesson<br>Extensions) | CCLR<br>Alignment                                           | Facilitator (s)       |
|-----|-------------------|-------------------------------------------------------------|----------------------------------------------------------------------------------------------------|----------------------------------------------------------------------------------------------------|---------------------------------------------------------------|-------------------------------------------------------------|-----------------------|
| 5   | Feb 8- April 15   | Connecting My Personality Traits to My Post- Secondary Plan | Students watch Frederick Gregory and William Morris' full Roadtrip Nation Interviews; students complete the My Post-Secondary Intentions Survey, indicating their post-secondary plans; students complete lesson 9.10: Choosing Courses and work with their counselor to revisit their 4-year plan of study and edit their course plan to align with their strengths and postsecondary goals                                                                                                    | <ul> <li>Watch         Roadtrip         Nation video</li> <li>My Post-         Secondary         Intentions         Survey</li> <li>Lesson 9.10:         Choosing         Courses</li> <li>Revisit/Revise         Course Plan</li> </ul> | • N/A                                                         | ACADEMIC SKILLS  THE STATE OF THE SKILLS  TRANSITION SKILLS | Counselor<br>Directed |
| 6   | April 19- June 16 | My High<br>School<br>Resume                                 | Students learn the value of a high school resume and resume components by <u>completing Lesson 9.8</u> : My High School Resume; students review their Holland's Interest Codes and Strengths to identify information they wish to include on their result; students use <u>Resume Builder</u> to articulate ways in which they are developing employability skills by revising/adding the following fields: Education/ Extra-Curricular/ Awards/ Volunteer/ Work Experience; Students identify areas they would like to grow their resume during high school in the <u>Growing My Resume Reflection Survey</u> | <ul> <li>Lesson 9.8: My         High School         Resume</li> <li>Resume         Builder</li> <li>Growing My         Resume         Reflection         Survey</li> </ul>                                                               | • Lesson 9.2:<br>My Life's<br>Work                            | SOCIAL<br>EMOTIONAL<br>LEARNING                             | Counselor<br>Directed |

#### 10<sup>th</sup> Grade: students will be able to...

- Successfully login to their Naviance account, navigate tasks assigned to them, and describe how they can use Naviance throughout their educational journey
- Identify their personality type, explore career opportunities tied to their strengths and interests, and identify their top career(s) of interest; students will adjust their 4-year course plan as necessary to align with their post-secondary aspirations
- Identify a post-secondary pathway they are most interested in pursuing after high school (Military, Trade, Workforce, 2- or 4-Year College) based on their career(s) of interest
- Identify the difference between a match, safety, and reach school; identify 3 or more colleges they may be interested in applying to; students identify the anatomy of a college website and can identify a college they are interested in applying to and can identify the costs associated with attending that college
- Identify the structure and content of the ACT of SAT; create a test prep SMART Goal and action plan to study for their assessment junior year
- Continue to build their high school resume by naming their strengths and accomplishments; students develop a plan to from their resume by identifying ways to get involved throughout high school; demonstrate employability skills through a mock interview with a school counselor or other adult mentor
- Identify school student organizations, clubs, or teams, volunteer experiences, extra-curricular activities, and meaningful summer experiences such as a job, internship, or early postsecondary preparation opportunity they plan to participate in throughout the remainder of their high school experience

| Row | Time<br>Frame  | Naviance<br>Activity                                          | Expected Outcome(s)                                                                                                    | Required Tasks                                                                                                    | Suggested Tasks<br>(Student Directed<br>Lesson Extensions)                                                                                                    | CCLR<br>Alignment  | Facilitator (s)       |
|-----|----------------|---------------------------------------------------------------|----------------------------------------------------------------------------------------------------|----------------------------------------------------------------------------------------------------|----------------------------------------------------------------------------------------------------|--------------------|-----------------------|
| 1   | Oct 26-Nov 20  | Introduction<br>to Naviance                                   | Students are provided with an introduction to Naviance, its purpose, and how they will use it throughout the course of their educational journey; students complete the Intro to Naviance Scavenger Hunt as they learn to navigate and experience the system in Naviance Students | <ul> <li>Intro to         Naviance         Scavenger         Hunt     </li> </ul>                                                                                      | <ul> <li>Lesson 10.1:         <ul> <li>Participating in</li> <li>My Life</li> </ul> </li> <li>Lesson 10.11:         <ul> <li>Support</li> <li>Networks</li> </ul> </li> </ul> | TRANSITION SKILLS  | Counselor<br>Directed |
| 2   | Nov 16- Dec 11 | Ensuring I<br>am On Track<br>for High<br>School<br>Graduation | Students work with their counselors to review their course history by creating an initial course plan in Naviance to ensure they are on track for meeting graduation requirements  *Note: Task ONLY to be completed by repeating 9th graders                                      | <ul> <li>Course         Planner-         view course         history</li> <li>Reviewing         My Course         History         Reflection         Survey</li> </ul> | • N/A                                                                                                    | ACADEMIC<br>SKILLS | Counselor<br>Directed |

| Row | Time<br>Frame   | Naviance<br>Activity                               | Expected Outcome(s)                                                                                                    | Required Tasks                   | Suggested Tasks<br>(Student Directed<br>Lesson Extensions)                                                                                                    | CCLR<br>Alignment                     | Facilitator (s)                     |
|-----|-----------------|----------------------------------------------------|----------------------------------------------------------------------------------------------------|----------------------------------|----------------------------------------------------------------------------------------------------|---------------------------------------|-------------------------------------|
| 3   | Nov 16- Feb 4   | Connecting My Personality Traits to Career Options | Students <u>watch Betty Cortina's full Roadtrip</u> <u>Nation Interview</u> ; students complete the <u>Do What</u> <u>You Are Assessment</u> to learn about their learning styles and personality type; students <u>favorite at</u> <u>least 3 careers</u> of interest                                                                                                    | N/A (this task is<br>optional)   | <ul> <li>Roadtrip         Nation videos     </li> <li>Do What You         Are Assessment     </li> <li>Favorite 2         careers of interest     </li> </ul>                                                                                  | CAREER KNOWLEDGE                      | Counselor or<br>Student<br>Directed |
| 4   | Nov 16- Feb 4   | The College<br>Search<br>Process                   | Students complete lesson 10.7: My College Fears and then lesson 10.10: My College Options to learn about different college types; students learn the difference between a match, safety, and reach school; students use the SuperMatch tool to find colleges that would be a fit for them; Students add at least 3 colleges to their "Colleges I'm Thinking About" list                                                                                                    | N/A (this task is<br>optional)   | <ul> <li>Lesson 10.7: My         College Fears</li> <li>Lesson 10.10:         My College         Options</li> <li>SuperMatch         College Search</li> <li>Add 3 or more         colleges to         their favorites         list</li> </ul> | COLLEGE KNOWLEDGE                     | Counselor or<br>Student<br>Directed |
| 5   | Feb 8- April 15 | My Test Prep<br>Plan                               | Students will learn the basics of major standardized test required by many colleges and the resources available to them to prepare for (i.e. Naviance Test Prep, Khan Academy, Kaplan, etc.); Students are introduced to Scattergrams and explore how preparing and scoring well on tests can impact their acceptance, specifically for their "College's I'm Thinking About"; Students create a College Entrance Exam SMART Goal with actions steps to help reach their goal | Entrance     Exam     SMART Goal | Lesson 10.5: My     Habits for     Success                                                                                                    | COLLEGE<br>KNOWLEDGE  ACADEMIC SKILLS | Counselor<br>Directed               |

| Row | Time<br>Frame        | Naviance<br>Activity            | Expected Outcome(s)                                                                                                    | Re | equired Tasks                                                                                                    | (5 | Suggested Tasks<br>Student Directed<br>esson Extensions)                             | CCLR<br>Alignme                 | Facilitator (s)                     |
|-----|----------------------|---------------------------------|----------------------------------------------------------------------------------------------------|----|----------------------------------------------------------------------------------------------------|----|--------------------------------------------------------------------------------------|---------------------------------|-------------------------------------|
| 6   | Feb 8- April 15      | Revisiting<br>My Course<br>Plan | Students watch Frederick Gregory and William Morris' full Roadtrip Nation Interviews; students review their careers favorites list and complete/edit their My Post-Secondary Intentions Survey indicating their post-secondary plans; students complete lesson 10.6: Connecting My Courses and Careers; students work with their counselor to revisit their 4-year plan of study and edit their course plan | •  | My Post-<br>Secondary<br>Intentions<br>Survey<br>Lesson 10.6:<br>Connecting<br>My Courses<br>and Careers<br>Course<br>Planner | •  | RoadTrip<br>Nation Videos<br>Lesson 10.14:<br>Sharing My<br>Future with My<br>Family | CAREER KNOWLEDGE                | Counselor<br>Directed               |
| 7   | April 19- June<br>16 | My High<br>School<br>Resume     | Students use Resume Builder to articulate ways in which they are developing employability skills by revising/adding the following fields: Education/Extra-Curricular/ Awards/ Volunteer/ Work Experience                                                                                                    | •  | Resume<br>Builder                                                                                                    | •  | Growing My<br>Resume<br>Reflection<br>Survey                                         | SOCIAL<br>EMOTIONAL<br>LEARNING | Counselor or<br>Teacher<br>Directed |

# 11th Grade: students will be able to...

- Successfully login to their Naviance account, navigate tasks assigned to them, and describe how they can use Naviance throughout their educational journey
- Identify their strengths and interests, explore career opportunities tied to their strengths and interests, and identify their top career(s) of interest; students will adjust their 4-year course plan as necessary to align with their post-secondary aspirations
- Create/revise a test prep SMART Goal and action plan to study for their college assessments
- Research the necessary next steps for the post-secondary pathway they are most interested in pursuing after high school (Military, Trade, Workforce, 2- or 4-Year College) based on their career(s) of interest

- Identify the various types of financial aid available to them such as grants, scholarships, and loans; research and locate scholarships they are eligible for; identify the documents needed to complete the FAFSA
- Identify 3 or more postsecondary institutions that would be a good "fit" for them; outline steps they plan to take over the summer, early and late fall to ensure they are on track to meet deadlines for their Senior year
- Continue to build their high school resume by naming their strengths and accomplishments; students develop a plan to grow their resume by identifying ways to get involved throughout high school

| Row | Time<br>Frame  | Naviance<br>Activity                                              | Expected Outcome(s)                                                                                                    | Required Tasks                                                                                                    | Suggested Tasks<br>(Student Directed<br>Lesson<br>Extensions)                                                                                                    | CCLR<br>Alignment                        | Facilitator (s)       |
|-----|----------------|-------------------------------------------------------------------|----------------------------------------------------------------------------------------------------|----------------------------------------------------------------------------------------------------|----------------------------------------------------------------------------------------------------|------------------------------------------|-----------------------|
| 1   | Oct 26-Nov 20  | Introduction<br>to Naviance                                       | Students are provided with an introduction to Naviance, its purpose, and how they will use it throughout the course of their educational journey; students complete the Intro to Naviance Scavenger Hunt as they learn to navigate and experience the system in Naviance Students             | <ul> <li>Intro to         Naviance         Scavenger         Hunt     </li> </ul>                                                                                                    | <ul> <li>Lesson 11.3:         <ul> <li>Extracurricular</li> <li>Activities</li> </ul> </li> <li>Lesson 11.7:         <ul> <li>My Support</li> <li>Network</li> </ul> </li> </ul> | TRANSITION SKILLS                        | Counselor<br>Directed |
| 2   | Nov 16- Dec 11 | Ensuring I<br>am On Track<br>for High<br>School<br>Graduation     | Students work with their counselors to review their course history by creating an initial course plan in Naviance to ensure they are on track for meeting graduation requirements                                                                                                    | <ul> <li>Course         Planner- view             course             history     </li> <li>Reviewing             My Course             History             Reflection             Survey</li> </ul> | • N/A                                                                                                    | ACADEMIC<br>SKILLS  TRANSITION<br>SKILLS | Counselor<br>Directed |
| 3   | Nov 16- Feb 4  | Connecting<br>My<br>Strengths to<br>My Post-<br>Secondary<br>Plan | Students take the <u>Career Interest Profiler</u> <u>Assessment</u> to learn about their top Holland Codes and link them to potential careers of interest; students will analyze their results and then view matching careers; students <u>favorite at</u> <u>least 3 careers</u> of interest | • N/A                                                                                                    | <ul> <li>Career Interest         Profiler         Assessment     </li> <li>Favorite 3 or         more careers     </li> </ul>                                                    | CAREER KNOWLEDGE                         | Student<br>Directed   |

| Row | Time<br>Frame   | Naviance<br>Activity                                                    | Expected Outcome(s)                                                                                                    | Required Tasks                                                                                                    | Suggested Tasks<br>(Student Directed<br>Lesson<br>Extensions)                                                                                                    | CCLR<br>Alignment                        | Facilitator (s)       |
|-----|-----------------|-------------------------------------------------------------------------|----------------------------------------------------------------------------------------------------|----------------------------------------------------------------------------------------------------|----------------------------------------------------------------------------------------------------|------------------------------------------|-----------------------|
| 4   | Nov 16- Feb 4   | Preparing<br>for My<br>College<br>Entrance<br>Exams                     | Students complete lesson 11.5: My College Assessments to learn the basics of standardized tests required by many colleges; students complete lesson 11.6: My Test Prep Plan to learn about the various ways to prepare for standardized tests and plan their preparation route; Students create/revise their College Entrance Exam SMART Goal with actions steps to help reach their goal | <ul> <li>Lesson 11.5:         My College         Assessments</li> <li>Lesson 11.6:         My Test Prep         Plan</li> <li>College         Entrance         Exam SMART         Goal</li> </ul> | • N/A                                                                                                    | COLLEGE KNOWLEDGE                        | Student<br>Directed   |
| 5   | Feb 8- April 15 | Building My<br>Prospective<br>College List                              | Students learn the importance of finding a college that "fits" them best by completing lesson 11.8:  College Fit; students complete lesson 11.9:  College SuperMatch to learn how to use the SuperMatch tool in Naviance which will allow students to find colleges right for them; students use SuperMatch search and add at least 3 colleges to their Colleges I'm Thinking About list  | <ul> <li>11.8: College         Fit</li> <li>11.9: College         SuperMatch</li> <li>SuperMatch         Search</li> <li>Add 3 or         more         colleges to         list</li> </ul>        | • 11.10: My<br>College Essay                                                                                                    | COLLEGE                                  | Student<br>Directed   |
| 6   | Feb 8- April 15 | Revisiting<br>My Course<br>Plan &<br>Preparing<br>for My<br>Senior Year | Students watch Frederick Gregory and William Morris' full Roadtrip Nation Interviews; students review their careers favorite list and complete their My Post-Secondary Intentions Survey, indicating their postsecondary plans; Students work with their counselor to revisit their 4-year plan of study and edit their course plan; students complete Lesson 11.15: My Senior Year       | <ul> <li>My Post-<br/>Secondary<br/>Intentions<br/>Survey</li> <li>Edit Course<br/>Plan</li> <li>Lesson 11.15:<br/>My Senior<br/>Year Course<br/>Planner</li> </ul>                               | <ul> <li>RoadTrip         Nation         Interviews         </li> <li>Planning for             My Senior             Year Project</li> <li>Planning for             my Senior             Year             Reflection             Planning             Survey</li> </ul> | ACADEMIC<br>SKILLS  COLLEGE<br>KNOWLEDGE | Counselor<br>Directed |

| Row | Time<br>Frame     | Naviance<br>Activity                               | Expected Outcome(s)                                                                                                    | Required Tasks                                                                                                    | Suggested Tasks<br>(Student Directed<br>Lesson<br>Extensions)                       | CCLR<br>Alignment                                                  | Facilitator (s)                     |
|-----|-------------------|----------------------------------------------------|----------------------------------------------------------------------------------------------------|----------------------------------------------------------------------------------------------------|-------------------------------------------------------------------------------------|--------------------------------------------------------------------|-------------------------------------|
|     |                   |                                                    |                                                                                                    |                                                                                                    | <ul><li>11.4:<br/>Challenging<br/>Myself</li></ul>                                  |                                                                    |                                     |
| 7   | Feb 8- June 16    | My Post-<br>Secondary<br>Payment<br>Options        | Students learn the various ways to pay their way through their post-secondary option, including: financial aid at the state and federal level, scholarships, grants, loans, work-study, etc. by completing Lesson 11.12: Financial Aid Options and lesson 11.13: Paying for College; students are introduced to FAFSA and complete lesson 11.14: Get Ready for FAFSA to learn what documents they need to begin collecting for their application process; students use the scholarship search tools in Naviance to begin to research scholarships available to them                                                                                                    | <ul> <li>11.12: Financial Aid Options</li> <li>11.13: Paying for College</li> <li>Post- Secondary Payment Options Reflection</li> </ul> | <ul> <li>11.14: Get Ready for the FAFSA</li> <li>Scholarship Search</li> </ul>      | COLLEGE KNOWLEDGE                                                  | Counselor or<br>Student<br>Directed |
| 8   | April 19- June 16 | My High<br>School<br>Resume &<br>Mock<br>Interview | Students review their top 3 Strengths and use Resume Builder to articulate ways in which they are developing employability skills by revising/adding the following fields: Education/ Extra-Curricular/ Awards/ Volunteer/ Work Experience; Students identify areas they would like to grow their resume during high school in the Growing My Resume Reflection Survey; students will identify an adult mentor to conduct a mock interview; students demonstrate knowledge of basic vocabulary, mindsets, and behaviors appropriate for professional interaction, and knowledge of the application and interviewing process: including dressing for success, identifying personal strengths and abilities, and communicating effectively; students reflect on their interview by completing the Mock Interview Reflection Survey | Resume     Builder                                                                                                    | Growing My Resume Reflection Survey Mock Interview Mock Interview Reflection Survey | SOCIAL ENOTIONAL LEARNING  INTERPERSONAL SKILLS  TRANSITION SKILLS | Counselor or<br>Teacher<br>Directed |

## 12th Grade: students will be able to...

- Successfully login to their Naviance account, navigate tasks assigned to them, and describe how they can use Naviance throughout their educational journey
- Identify their strengths and interests to demonstrate employability skills and finalize their resume
- Research and apply for various financial aid opportunities, including FAFSA and scholarships
- Provide evidence of a concrete post-secondary plan and articulate the process they went through in making their decision

| Row | Time<br>Frame  | Naviance<br>Activity                                          | Expected Outcome(s)                                                                                                    | Required Tasks                                                                                                    | Suggested Tasks<br>(Student Directed<br>Lesson Extensions) | CCLR<br>Alignmen<br>t | Facilitator<br>(s)    |
|-----|----------------|---------------------------------------------------------------|----------------------------------------------------------------------------------------------------|----------------------------------------------------------------------------------------------------|------------------------------------------------------------|-----------------------|-----------------------|
| 1   | Oct 26-Nov 20  | Introduction<br>to Naviance                                   | Students are provided with an introduction to Naviance, its purpose, and how they will use it throughout the course of their educational journey; students complete the Intro to Naviance Scavenger Hunt as they learn to navigate and experience the system in Naviance Students; students complete the "My Post-Secondary Intentions Survey" on their own, indicating their plans after graduation | <ul> <li>Intro to         Naviance         Scavenger         Hunt         </li> <li>My Post-         Secondary         Intentions         Survey     </li> </ul>            | • N/A                                                      | TRANSITION SKILLS     | Counselor<br>Directed |
| 2   | Nov 16- Dec 11 | Ensuring I<br>am On Track<br>for High<br>School<br>Graduation | Students work with their counselors to review their course history by creating an initial course plan in Naviance to ensure they are on track for meeting graduation requirements                                                                                                    | <ul> <li>Course         Planner- view             course history     </li> <li>Reviewing My             Course History             Reflection             Survey</li> </ul> | • N/A                                                      | ACADEMIC<br>SIGILLS   | Counselor<br>Directed |

| Row | Time<br>Frame    | Naviance<br>Activity                                                      | Expected Outcome(s)                                                                                                    | Required Tasks                 | Suggested Tasks<br>(Student Directed<br>Lesson Extensions)                                                                                                    | CCLR<br>Alignmen<br>t                        | Facilitator<br>(s)  |
|-----|------------------|---------------------------------------------------------------------------|----------------------------------------------------------------------------------------------------|--------------------------------|----------------------------------------------------------------------------------------------------|----------------------------------------------|---------------------|
| 3   | Nov 12- April 15 | Applying for<br>Post-<br>Secondary<br>Funding:<br>FASFA &<br>Scholarships | Students complete lesson 12.10: Completing the FAFSA read about completing the FAFSA, develop a list of necessary information needed to complete the FAFSA and who they will need to get that information from, and make a plan for completing the FAFSA; students complete lesson 12.6: Types of Scholarships to learn about different types of scholarships; students complete lesson 12.4: National Scholarship Search and use the scholarship search tool in Naviance to search for scholarships they are eligible for; students apply for scholarships | N/A (this task is optional)    | <ul> <li>Lesson 12.10:         Completing the FAFSA     </li> <li>Lesson 12.6:         Types of Scholarships     </li> <li>12.4: National Scholarship Search</li> <li>Scholarship Search</li> <li>12.12: Financial Aid Offer Analyzer</li> <li>12.14: My College Budget</li> </ul> | COLLEGE KNOWLEDGE                            | Student<br>Directed |
| 4   | Nov 12- April 15 | Finalizing<br>My Resume                                                   | Students complete <u>lesson 12.5</u> : My Resume; students use <u>Resume Builder</u> to articulate ways in which they are developing essential employability skills by revising all fields on their resume                                                                                                    | N/A (this task is<br>optional) | <ul> <li>Lesson 12.5: My<br/>Resume</li> <li>Resume Builder</li> </ul>                                                                                                    | SOCIAL ENOTIONAL LEARNING  TRANSITION SKILLS | Student<br>Directed |

| Row | Time<br>Frame     | Naviance<br>Activity  | Expected Outcome(s)                                                                                                    | Required Tasks                                                                                       | Suggested Tasks<br>(Student Directed<br>Lesson Extensions)                                                                                       | CCLR<br>Alignmen<br>t | Facilitator<br>(s)    |
|-----|-------------------|-----------------------|----------------------------------------------------------------------------------------------------|----------------------------------------------------------------------------------------------------|----------------------------------------------------------------------------------------------------|-----------------------|-----------------------|
| 5   | April 19- June 16 | Senior Exit<br>Survey | Students complete their Senior Exit Survey; students watch Edmund Stone's Roadtrip Nation full Interview; students will then watch Byron William's Roadtrip Nation Interview to learn about the importance of following your passion and finding support networks along the way; students learn the importance of continuing to build their network after graduation by knowing their strengths, asking questions, and listening closely | <ul> <li>Senior Exit         Survey</li> <li>Watch         Roadtrip         Nation videos</li> </ul> | <ul> <li>12.7: Leaving<br/>Home</li> <li>12.9: Choosing<br/>the Right<br/>School</li> <li>12.11: Beyond<br/>the Acceptance<br/>Letter</li> </ul> | TRANSITION SKILLS     | Counselor<br>Directed |